Plc [Programing](http://document.inmanuals.com/to.php?q=Plc Programing For Dummies) For Dummies >[>>>CLICK](http://document.inmanuals.com/to.php?q=Plc Programing For Dummies) HERE<<<

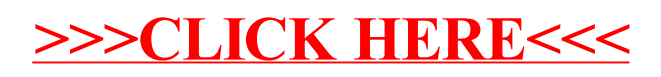